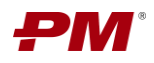

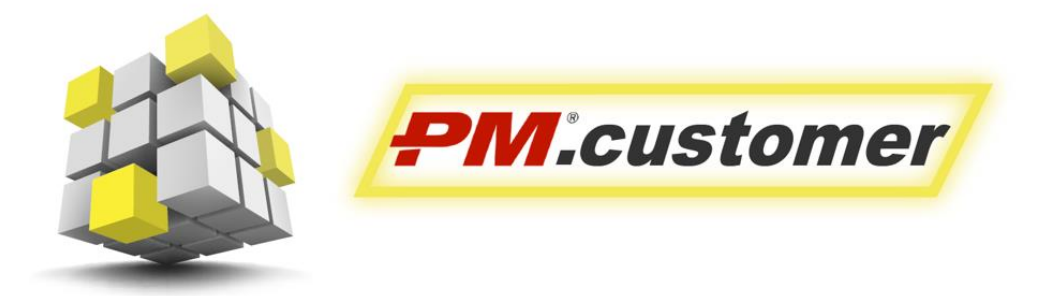

Система управления капитальными вложениями инвестиционно-строительных проектов

# **PM.customer Описание процессов жизненного цикла**

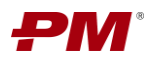

# **Оглавление**

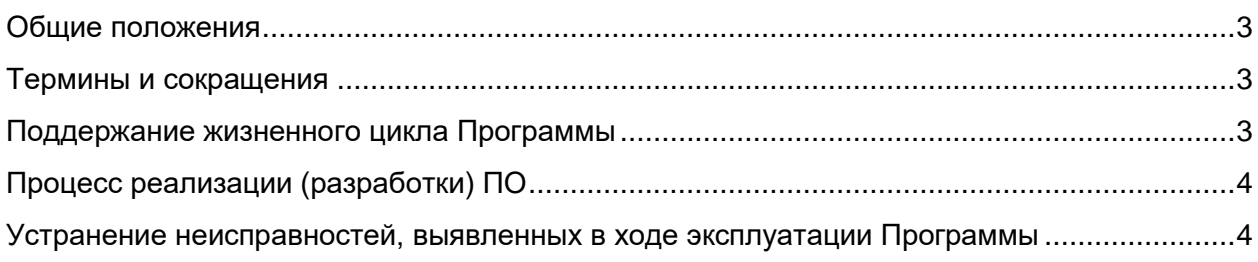

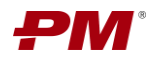

#### <span id="page-2-0"></span>**Общие положения**

Система управления капитальными вложениями инвестиционно-строительных проектов PM.customer поддерживает процесс управления капитальными вложениями. PM.customer автоматизирует формирование планов освоения капитальных вложений, планов финансирования и ввода основных средств, а также договорное обеспечение проектов. Также PM.customer обеспечивает системность сбора, учета и консолидации информации по стоимости инвестиционно-строительных проектов.

PM.customer включает подсистемы Бюджетирование (ПС ПБ) и Договоры (ПС ФДО). Подсистема Бюджетирование используется для автоматизации работы с планами освоения, финансирования капитальных вложений и ввода основных средств. Подсистема Договоры поддерживает процессы ведения договорных обязательств по капитальным затратам, приёмке и оплате работ.

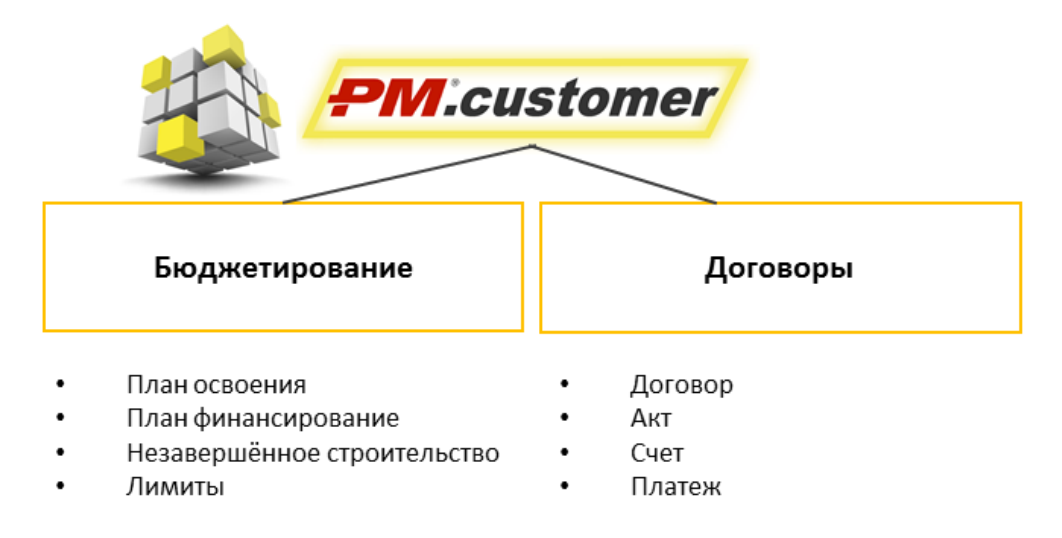

*Рис. 1*

Более подробную информацию можно найти на странице продукта http://www.pmsoft.ru/products/pm-soft/pm-customer/

#### <span id="page-2-1"></span>**Термины и сокращения**

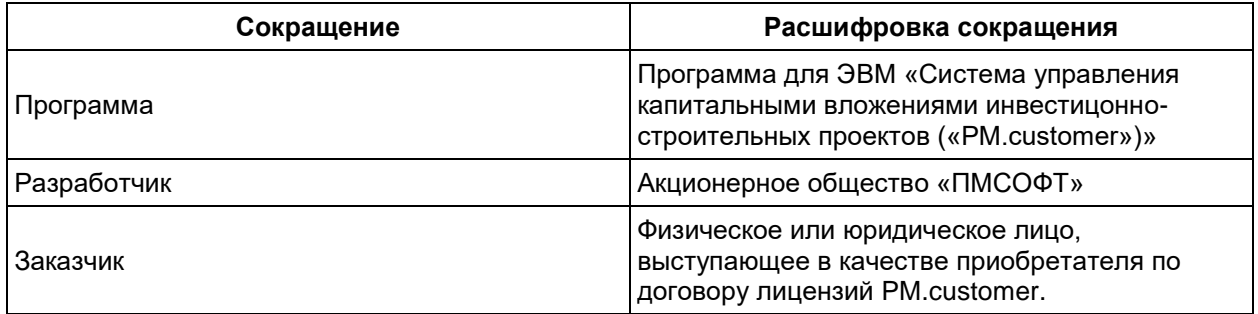

## <span id="page-2-2"></span>**Поддержание жизненного цикла Программы**

Поддержание жизненного цикла Программы осуществляется за счет сопровождения Программы и включает в себя проведение модернизаций Программы в соответствии с

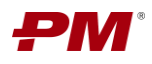

собственным планом доработок и по заявкам клиентов, консультации по вопросам установки и эксплуатации (по телефону, электронной почте) Программы.

В рамках технической поддержки Программы оказываются следующие услуги:

- помощь в установке Программы;
- помощь в настройке и администрировании;
- помощь в установке обновлений Программы;
- помощь в поиске и устранении проблем в случае некорректной установки обновления Программы;
- пояснение функционала модулей Программы, помощь в эксплуатации Программы;
- общие консультации по выбору серверного программного обеспечения для обеспечения более высокой производительности работы Программы.

# <span id="page-3-0"></span>**Процесс реализации (разработки) ПО**

В рамках разработки Программы выделяются следующие процессы:

- Анализ собираются и систематизируются требования к ПО, выявляются взаимосвязи между новыми требованиями и существующей функциональностью, результаты анализа документируются.
- Проектирование создается проект новой функциональности ПО, документируется, передается на программирование.
- Программирование разрабатывается новая функциональность.
- Сборка формирование сборки программного обеспечения из исходных кодов.
- Документирование дорабатываются руководства пользователя и администратора, справочный текст, описывающие пользование новой функциональностью.
- Тестирование проводится исследование новой функциональности и связанных с ней модулей на предмет выявления ошибок. Проводится проверка соответствия реальной функциональности ее проекту.

## <span id="page-3-1"></span>**Устранение неисправностей, выявленных в ходе эксплуатации Программы**

Неисправности, выявленные в ходе эксплуатации Программы, могут быть исправлены двумя способами:

- Массовое автоматическое обновление компонентов Программы;
- Единичная работа специалиста службы технической поддержки по запросу пользователя.

В случае возникновения неисправностей в Программе, либо необходимости в её доработке, Заказчик направляет Разработчику запрос. Запрос должен содержать тему запроса, суть (описание) и по мере возможности снимок экрана со сбоем (если имеется сбой).

Запросы могут быть следующего вида:

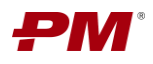

- наличие Инцидента произошедший сбой в системе у одного Пользователя со стороны Заказчика;
- наличие Проблемы сбой, повлекший за собой остановку работы/потерю работоспособности Программы.
- запрос на обслуживание запрос на предоставление информации;
- запрос на развитие запрос на проведение доработок Программы.

Запрос направляется Заказчиком либо Пользователями Заказчика по электронной почте на электронный адрес [techsupport@pmsoft.ru](mailto:techsupport@pmsoft.ru) или по телефону +7 (495) 232-11-00.

Разработчик принимает и регистрирует все запросы, исходящие от Заказчика, связанные с функционированием Программы. Каждому запросу автоматически присваивается уникальный номер.

Уникальный номер запроса является основной единицей учета запроса и при последующих коммуникациях по поводу проведения работ следует указывать данный уникальный номер.

После выполнения запроса Разработчик меняет его статус на «Обработано», и при необходимости указывает комментарии к нему.

Разработчик оставляет за собой право обращаться за уточнением информации по запросу, в тех случаях, когда указанной в запросе информации будет недостаточно для выполнения запроса Заказчика. Лицензиат в этом случае обязуется предоставить информацию, включая журнал событий из компонентов, текстовые пакеты html и прочие необходимые атрибуты систем.

## **Совершенствование Программы**

Программа регулярно развивается: появляются новые дополнительные возможности, оптимизируется нагрузка ресурсов ПК, обновляется интерфейс, расширяется API для взаимодействия с внешними приложениями.

Пользователь может самостоятельно повлиять на совершенствование продукта, для этого необходимо направить предложение по усовершенствованию на электронную почту технической поддержки по адресу [techsupport@pmsoft.ru.](mailto:techsupport@pmsoft.ru)

Предложение будет рассмотрено и, в случае признания его эффективности, в Программу будут внесены соответствующие изменения.

## **Техническая поддержка Программы**

Для оказания технической поддержки Программы выделен единый номер +7 (495) 232-11- 00.

Также пользователи сервиса могут направлять возникающие вопросы на электронную почту технической поддержки по адресу [techsupport@pmsoft.ru.](mailto:techsupport@pmsoft.ru)

Время работы офиса и службы поддержки: ПН-ПТ, с 9:00 до 18:00, (СБ-ВС выходной)

Минимальное количество персонала, задействованное в процессе сопровождения, - 5 человек:

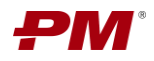

- 2 программиста, имеющих навык разработки на платформе 1С:Предприятие,
- 3 консультанта, имеющих навык оказания консультаций по решениям на базе 1С, по управлению проектами, по финансово-договорному обеспечению и бюджетированию).

Фактический почтовый адрес, по которому осуществляется процесс разработки ПО: Россия, 119021, Москва, ул. Россолимо, дом 17, строение 3.

# **Информация о персонале, задействованном в процессе разработки**

Минимальное количество персонала, задействованное в процессе разработки, - 5 человек:

- 2 программиста, имеющих навык разработки на платформе 1С:Предприятие,
- 3 консультанта, имеющих навык оказания консультаций по решениям на базе 1С, по управлению проектами, по финансово-договорному обеспечению и бюджетированию).

Фактический почтовый адрес, по которому осуществляется процесс разработки ПО: Россия, 119021, Москва, ул. Россолимо, дом 17, строение 3.